## Package 'sgpv'

October 14, 2022

Title Calculate Second-Generation p-Values and Associated Measures

Date 2020-11-23

Version 1.1.0

Maintainer Valerie Welty <valerie.welty@vanderbilt.edu>

**Depends**  $R$  ( $> = 3.3.3$ )

License MIT + file LICENSE

Description Computation of second-generation p-values as de-

scribed in Blume et al. (2018) [<doi:10.1371/journal.pone.0188299>](https://doi.org/10.1371/journal.pone.0188299) and Blume et al. (2019) <doi:10.1080/00031305.2018.1 ditional functions which provide power and type I error calculations, create graphs (particularly suited for large-scale inference usage), and a function to estimate false discovery rates based on second-generation p-value inference.

Encoding UTF-8

LazyData false

RoxygenNote 7.1.0

NeedsCompilation no

Author Valerie Welty [aut, cre], Rebecca Irlmeier [aut], Thomas Stewart [aut], Robert Greevy, Jr. [aut], Lucy D'Agostino McGowan [aut], Jeffrey Blume [aut]

Repository CRAN

Date/Publication 2020-11-23 21:00:02 UTC

## R topics documented:

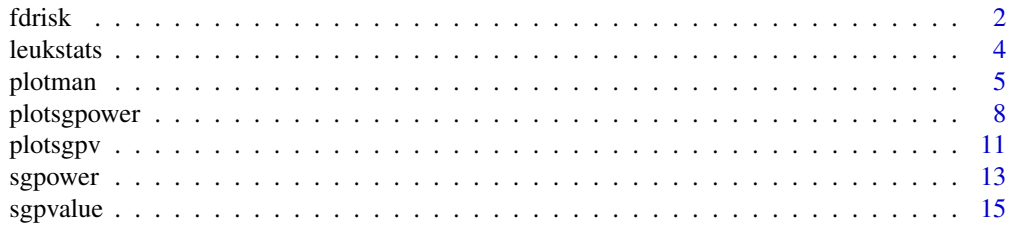

#### <span id="page-1-0"></span>**Index** 2008 **[18](#page-17-0)**

<span id="page-1-1"></span>

#### Description

This function computes the false discovery risk (sometimes called the "empirical bayes FDR") for a second-generation *p*-value of 0, or the false confirmation risk for a second-generation *p*-value of 1.

#### Usage

```
fdrisk(
  sgpval = 0,
 null.lo,
 null.hi,
  std.err,
  interval.type,
  interval.level,
 pi0 = 0.5,
  null.weights,
 null.space,
  alt.weights,
  alt.space
)
```
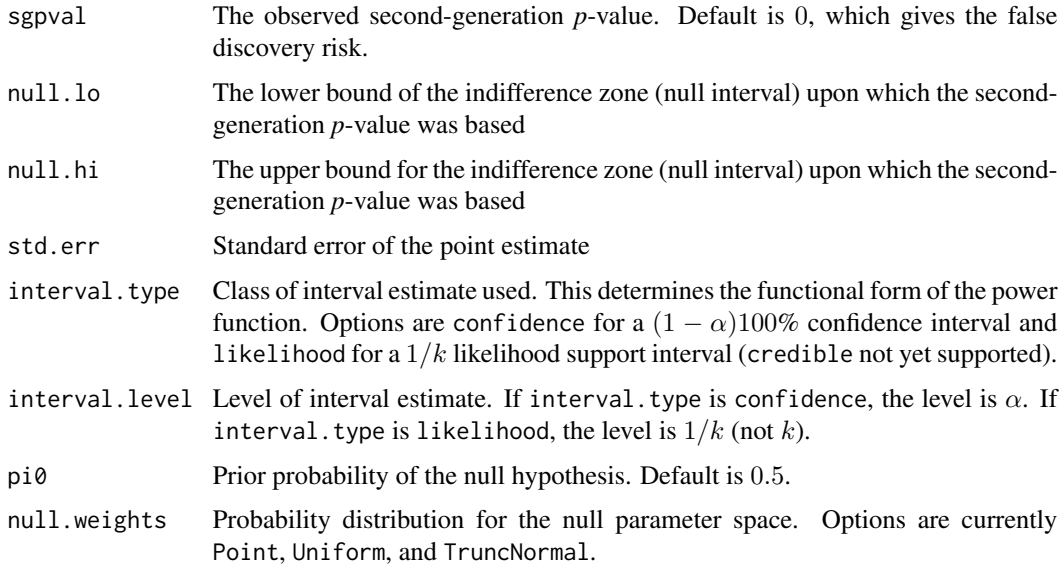

#### <span id="page-2-0"></span>fdrisk 3

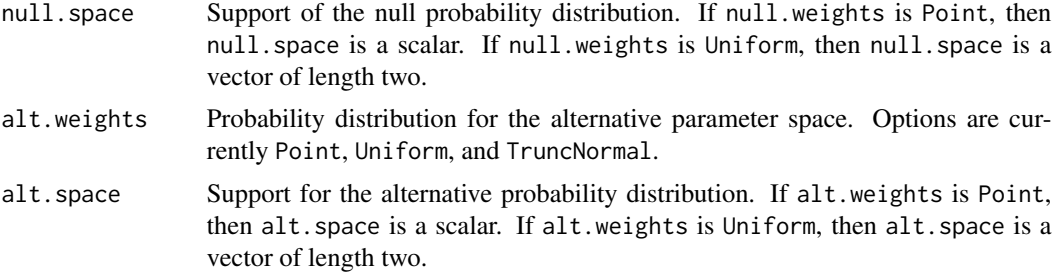

#### Details

When possible, one should compute the second-generation *p*-value and FDR/FCR on a scale that is symmetric about the null hypothesis. For example, if the parameter of interest is an odds ratio, inputs pt.est, std.err, null.lo, null.hi, null.space, and alt.space are typically on the log scale.

If TruncNormal is used for null.weights, then the distribution used is a truncated Normal distribution with mean equal to the midpoint of null. space, and standard deviation equal to std.err, truncated to the support of null. space. If TruncNormal is used for alt.weights, then the distribution used is a truncated Normal distribution with mean equal to the midpoint of alt.space, and standard deviation equal to std.err, truncated to the support of alt.space. Further customization of these parameters for the truncated Normal are currently not possible, although they may be implemented in future versions.

#### Value

Numeric scalar representing the False discovery risk (FDR) or false confirmation risk (FCR) for the observed second-generation  $p$ -value. If sgpval  $= 0$ , the function returns false discovery risk (FDR). If sgpval  $= 1$ , the function returns false confirmation risk (FCR).

#### References

Blume JD, Greevy RA Jr., Welty VF, Smith JR, Dupont WD (2019). An Introduction to Secondgeneration *p*-values. *The American Statistician*. 73:sup1, 157-167, DOI: https://doi.org/10.1080/00031305.2018.1537893

Blume JD, D'Agostino McGowan L, Dupont WD, Greevy RA Jr. (2018). Second-generation *p*values: Improved rigor, reproducibility, & transparency in statistical analyses. *PLoS ONE* 13(3): e0188299. https://doi.org/10.1371/journal.pone.0188299

#### See Also

[sgpvalue,](#page-14-1) [sgpower,](#page-12-1) [plotsgpv,](#page-10-1) FDRestimation::p.fdr

```
# false discovery risk with 95% confidence level
fdrisk(sgpval = 0, null.lo = log(1/1.1), null.hi = log(1.1), std.err = 0.8,null.weights = 'Uniform', null.space = c(log(1/1.1), log(1.1)),alt.weights = 'Uniform', alt.space = 2 + c(-1,1) * qnorm(1-0.05/2) * 0.8,
 interval.type = 'confidence', interval.level = 0.05)
```

```
# false discovery risk with 1/8 likelihood support level
fdrisk(sgpval = 0, null.lo = \log(1/1.1), null.hi = \log(1.1), std.err = 0.8,
 null.weights = 'Point', null.space = 0, alt.weights = 'Uniform',
 alt.space = 2 + c(-1,1)*qnorm(1-0.041/2)*0.8,
 interval.type = 'likelihood', interval.level = 1/8)
## with truncated normal weighting distribution
fdrisk(sgpval = 0, null.lo = log(1/1.1), null.hi = log(1.1), std.err = 0.8,
 null.weights = 'Point', null.space = 0, alt.weights = 'TruncNormal',
 alt.space = 2 + c(-1,1)*qnorm(1-0.041/2)*0.8,
 interval.type = 'likelihood', interval.level = 1/8)
# false discovery risk with LSI and wider null hypothesis
fdrisk(sgpval = 0, null.lo = log(1/1.5), null.hi = log(1.5), std.err = 0.8,null.weights = 'Point', null.space = 0, alt.weights = 'Uniform',
 alt.space = 2.5 + c(-1,1)*qnorm(1-0.041/2)*0.8,
 interval.type = 'likelihood', interval.level = 1/8)
# false confirmation risk example
fdrisk(sgpval = 1, null.lo = log(1/1.5), null.hi = log(1.5), std.err = 0.15,
 null.weights = 'Uniform', null.space = 0.01 + c(-1,1)*qnorm(1-0.041/2)*0.15,
 alt.weights = 'Uniform', alt.space = c(log(1.5), 1.25 * log(1.5)),
 interval.type = 'likelihood', interval.level = 1/8)
```
leukstats *Test Statistics from Gloub (1999) Leukemia data set*

#### **Description**

Data are from 7218 gene specific t-tests for a difference in mean expression (on the log scale; AML versus ALL) in the Gloub data set (1999). Data are from 72 patients using a pooled t-test (df=70). Included in the dataframe are the following: t-statistic (t.stat), p-value (p.value), CI lower limit (ci.lo), CI upper limit (ci.hi), estimate (estimate), standard error (se).

#### Usage

```
data(leukstats)
```
#### Format

An object of class data.frame. Includes the following: t-statistic (t.stat), p-value (p.value), CI lower limit (ci.lo), CI upper limit (ci.hi), estimate (estimate), standard error (se).

#### Source

https://github.com/ramhiser/datamicroarray/wiki/Golub-(1999)

#### <span id="page-4-0"></span>plotman 5

#### References

Gloub (1999) and used in Blume et. al. (2018) PlosONE.

Blume JD, D'Agostino McGowan L, Dupont WD, Greevy RA Jr. (2018). Second-generation *p*values: Improved rigor, reproducibility, & transparency in statistical analyses. *PLoS ONE* 13(3): e0188299. https://doi.org/10.1371/journal.pone.0188299

#### Examples

```
data(leukstats)
order(leukstats$p.value)
```
plotman *Second-Generation p-Value Plotting*

#### **Description**

This function displays a modified Manhattan-style plot colored according to second-generation pvalue status. There are several variations of this plot that can be made depending upon user input for type as well as the set.order and x.show options. These plots allow the user to visualize the overall result of a large-scale analysis succintly and to visually assess the differences in the results using second-generation p-value techniques as opposed to classical p-value techniques.

#### Usage

```
plotman(
  est.lo,
  est.hi,
 null.lo,
  null.hi,
  set.order = NA,
  x.show = NA,
  type = "delta-gap",
  p.values = NA,
  ref.lines = NA,
 null.pt = NA,int.col = c("cornflowerblue", "firebrick3", "darkslateblue"),
  int.pch = 16,
  int.cex = 0.4,
  title.lab = NA,
  x.lab = "Position (by set.order)",
  y.lab = "Outcome label",
  legend.on = TRUE
)
```
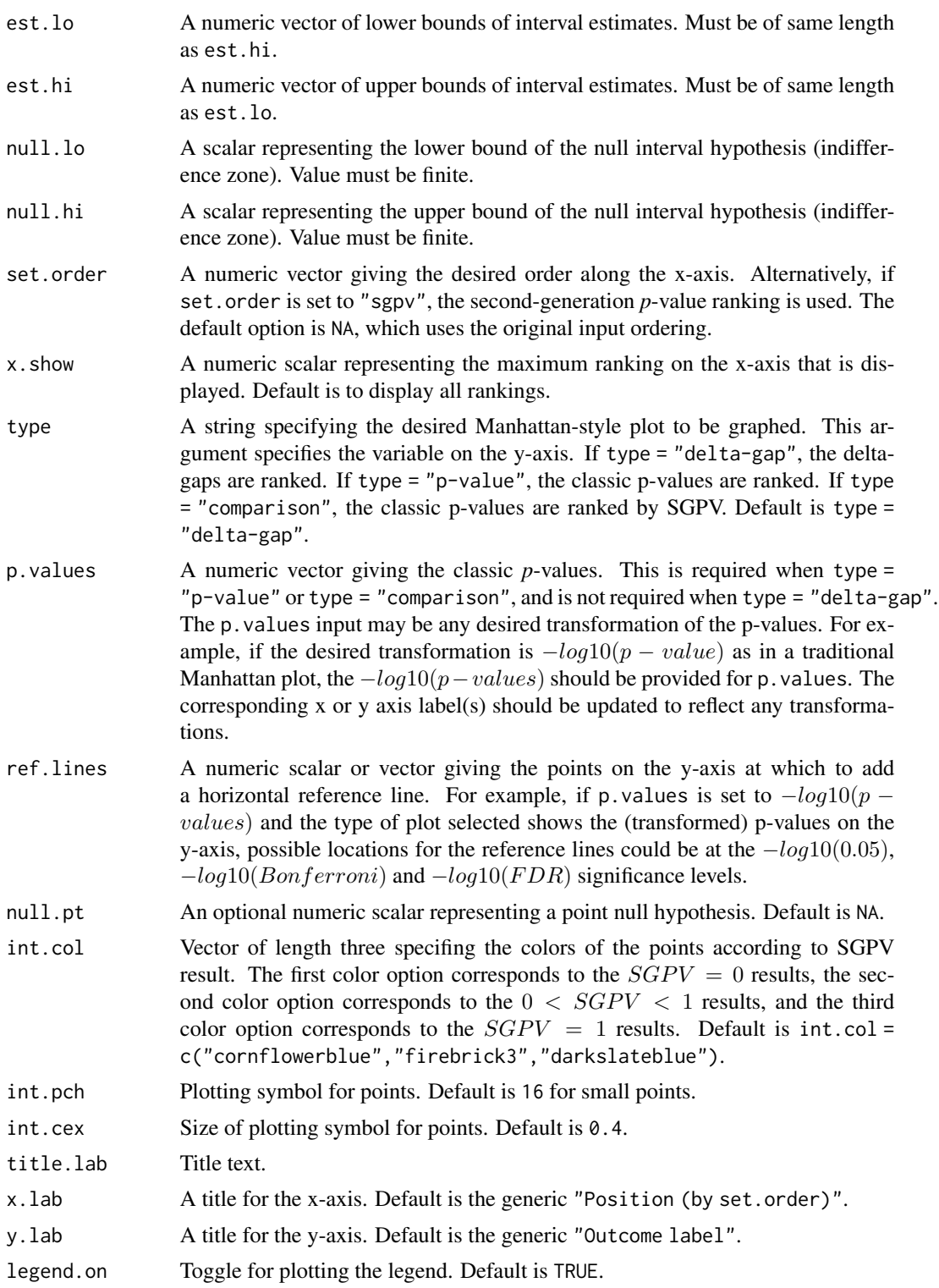

#### <span id="page-6-0"></span>plotman and the contract of the contract of the contract of the contract of the contract of the contract of the contract of the contract of the contract of the contract of the contract of the contract of the contract of th

#### Details

Use set.order to provide the classical p-value ranking. For example, if pvalue. vector is a vector of classical p-values, then set set.order=order(pvalue.vector) to sort the x-axis according to p-value rank.

Use type and p.values to provide the  $-\log(10(p - values))$  for the y-axis. For example, if pvalue.vector is a vector of classical p-values, then set type="p-value" (or type="comparison") and p.values=-log10(pvalue.vector) to set the y-axis. Then, set the y-axis title to something like  $y$ . lab=" $-\log 10(p)$ ".

#### References

Blume JD, Greevy RA Jr., Welty VF, Smith JR, Dupont WD (2019). An Introduction to Secondgeneration *p*-values. *The American Statistician*. 73:sup1, 157-167, DOI: https://doi.org/10.1080/00031305.2018.1537893

Blume JD, D'Agostino McGowan L, Dupont WD, Greevy RA Jr. (2018). Second-generation *p*values: Improved rigor, reproducibility, & transparency in statistical analyses. *PLoS ONE* 13(3): e0188299. https://doi.org/10.1371/journal.pone.0188299

#### See Also

[sgpvalue,](#page-14-1) [plotsgpv,](#page-10-1) [sgpower,](#page-12-1) [plotsgpower](#page-7-1)

```
# Use leukstats data
data(leukstats)
# ID number on the x-axis, delta-gap on the y-axis, using an interval null hypothesis of
# (-0.3, 0.3) for the log mean difference in expression levels (fold change).
plotman(est.lo=leukstats$ci.lo, est.hi=leukstats$ci.hi,
      null.lo=-0.3, null.hi=0.3,
      set.order=NA,
      type="delta-gap",
      ref.lines=NA,
      int.pch=16, int.cex=0.4,
      title.lab="Leukemia Example",
      y.lab="Delta-gap",
      x.lab="Position (ID)",
      legend.on=TRUE)
# ID number on the x-axis, -log10(classical p-value) on the y-axis, using an interval
# null hypothesis of (-0.3, 0.3) for the log mean difference in expression levels
# (fold change).
plotman(est.lo=leukstats$ci.lo, est.hi=leukstats$ci.hi,
      null.lo=-0.3, null.hi=0.3,
      set.order=NA,
      type="p-value",
      p.values=-log10(leukstats$p.value),
      ref.lines=-log10(0.05),
```

```
int.pch=16, int.cex=0.4,
      title.lab="Leukemia Example",
      y.lab=expression("-log"[10]*"(p-value)"),
      x.lab="Position (ID)",
      legend.on=TRUE)
# Second-generation p-value (SGPV) on the x-axis, -log10(classical p-value) on the
# y-axis, using an interval null hypothesis of (-0.3, 0.3) for the log mean difference
# in expression levels (fold change).
plotman(est.lo=leukstats$ci.lo, est.hi=leukstats$ci.hi,
      null.lo=-0.3, null.hi=0.3,
      set.order="sgpv",
      type="comparison",
      p.values=-log10(leukstats$p.value),
      ref.lines=c(-log10(0.05), -log10(0.001)),
      int.pch=16, int.cex=0.4,
      title.lab="Leukemia Example",
      y.lab=expression("-log"[10]*"(p-value)"),
      x.lab="Second-generation p-value ranking",
      legend.on=TRUE)
```
plotsgpower *Plot power curves for Second-Generation p-Values*

#### Description

This function calculates power and type I error values from significance testing based on secondgeneration p-values as the inferential metric and plots the power curve to visualize the operating charateristics of the inferential procedure.

#### Usage

```
plotsgpower(
  null.lo,
  null.hi,
  std.err,
  alt = NA,
  x.lim = NA,
  interval.type,
  interval<math>. level = 0.05,
  plot.option = 1,
  null.col = rgb(208, 216, 232, maxColorValue = 255),
  pow.col = c("cornflowerblue", "firebrick3", "green4"),
 pow.lty = c(1, 1, 1),
  title.lab = "".
  x.lab = "Parameter",
  y.lab = "Probability",
  legend.on = TRUE,
```
## plotsgpower 9

```
null.pt = NA,
  acc = 100\overline{)}
```
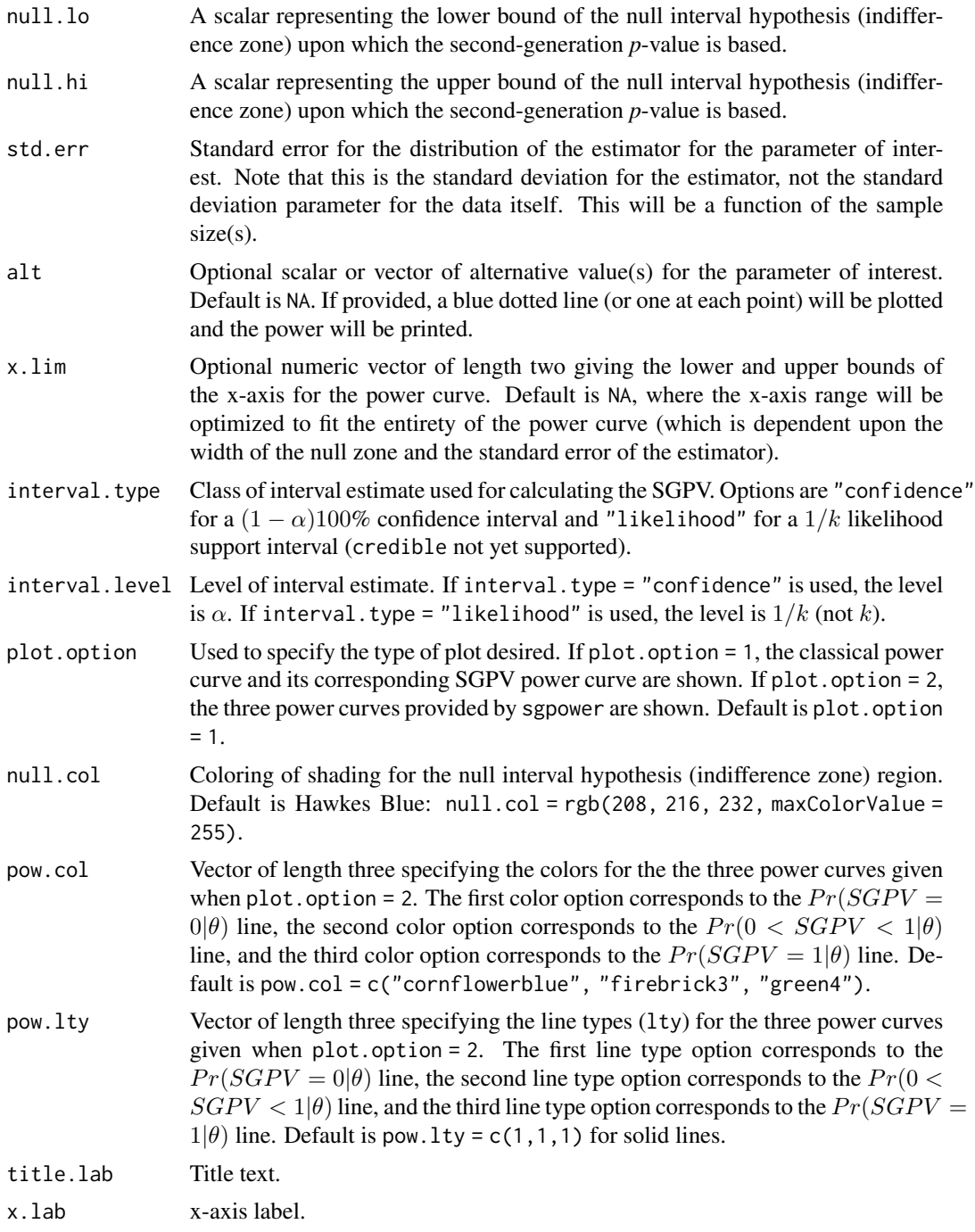

<span id="page-9-0"></span>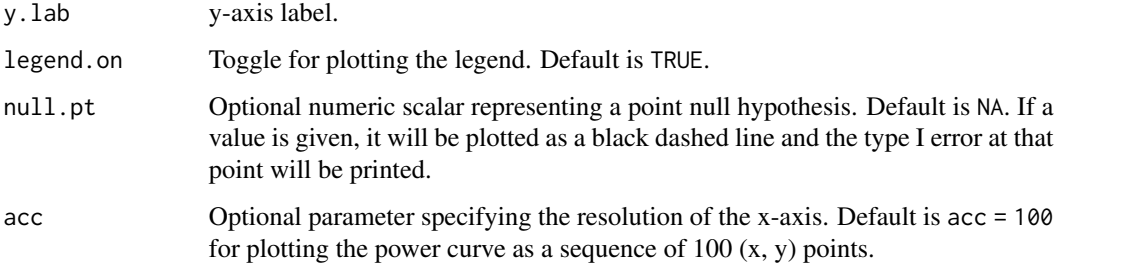

#### References

Blume JD, Greevy RA Jr., Welty VF, Smith JR, Dupont WD (2019). An Introduction to Secondgeneration *p*-values. *The American Statistician*. 73:sup1, 157-167, DOI: https://doi.org/10.1080/00031305.2018.1537893

Blume JD, D'Agostino McGowan L, Dupont WD, Greevy RA Jr. (2018). Second-generation *p*values: Improved rigor, reproducibility, & transparency in statistical analyses. *PLoS ONE* 13(3): e0188299. https://doi.org/10.1371/journal.pone.0188299

#### See Also

[fdrisk,](#page-1-1) [sgpvalue,](#page-14-1) [plotsgpv](#page-10-1)

```
sigma = 5n = 20plotsgpower(alt = NA, null.lo = -1, null.hi = 1,std.err = sigma/sqrt(n), x.lim = c(-8,8),
           interval.type = 'confidence', interval.level = 0.05,
           plot.option = 2, null.pt = 0)plotsgpower(alt = c(-4,2),null.lo = -1, null.hi = 1, std.err = sigma/sqrt(n),
            x.lim = NA, interval.type = 'confidence',
            interval<math>. level = 0.05, plot.option = 2)plotsgpower(alt = NA, null·10 = -1, null·hi = 1,
            std.err = signa/sqrt(n), x.lim = NA,
            interval.type = 'confidence', interval.level = 0.05,
            plot.option = 1, null.pt = NA)
plotsgpower(alt = c(-4,2), null.lo = -1, null.hi = 1,
            std.err = 1, x.lim = NA, interval.type = 'likelihood',
            interval.level = 0.05, plot.option = 1, null.pt = 0)
```
#### <span id="page-10-1"></span><span id="page-10-0"></span>Description

This function displays user supplied interval estimates (support intervals, confidence intervals, credible intervals, etc.) according to its associated second-generation *p*-value ranking.

#### Usage

```
plotsgpv(
  est.lo,
 est.hi,
 null.lo,
  null.hi,
  set.order = "sgpv",
  x.show = NA,
  null.col = rgb(208, 216, 232, maxColorValue = 255),
  int.col = c("cornflowerblue", "firebrick3", "darkslateblue"),
  int.pch = NA,
  int. cex = 0.4,
  plot.axis = c(TRUE, TRUE),
  null.pt = NA,outline.zone = TRUE,
  title.lab = "Title",
  x.lab = "Position (by set.order)",
  y.lab = "Outcome label",
  legend.on = TRUE
)
```
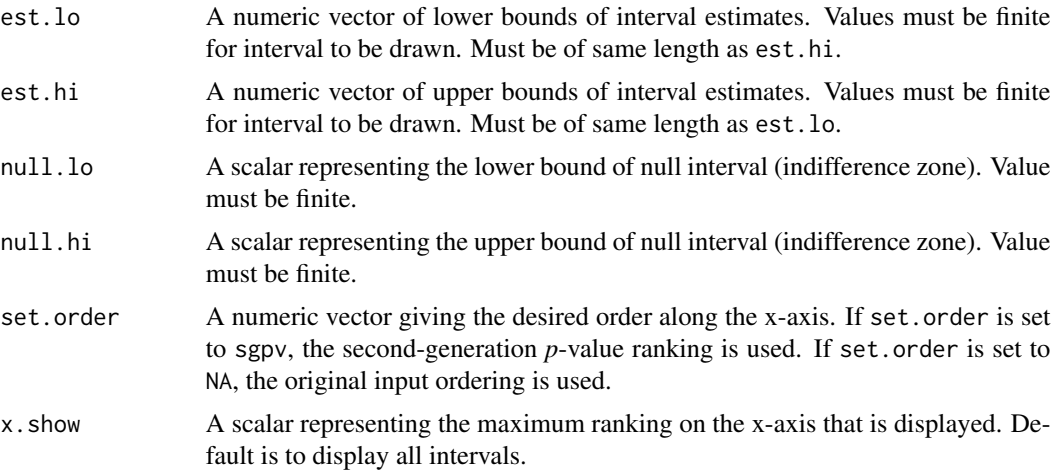

#### <span id="page-11-0"></span>12 plotsgpv

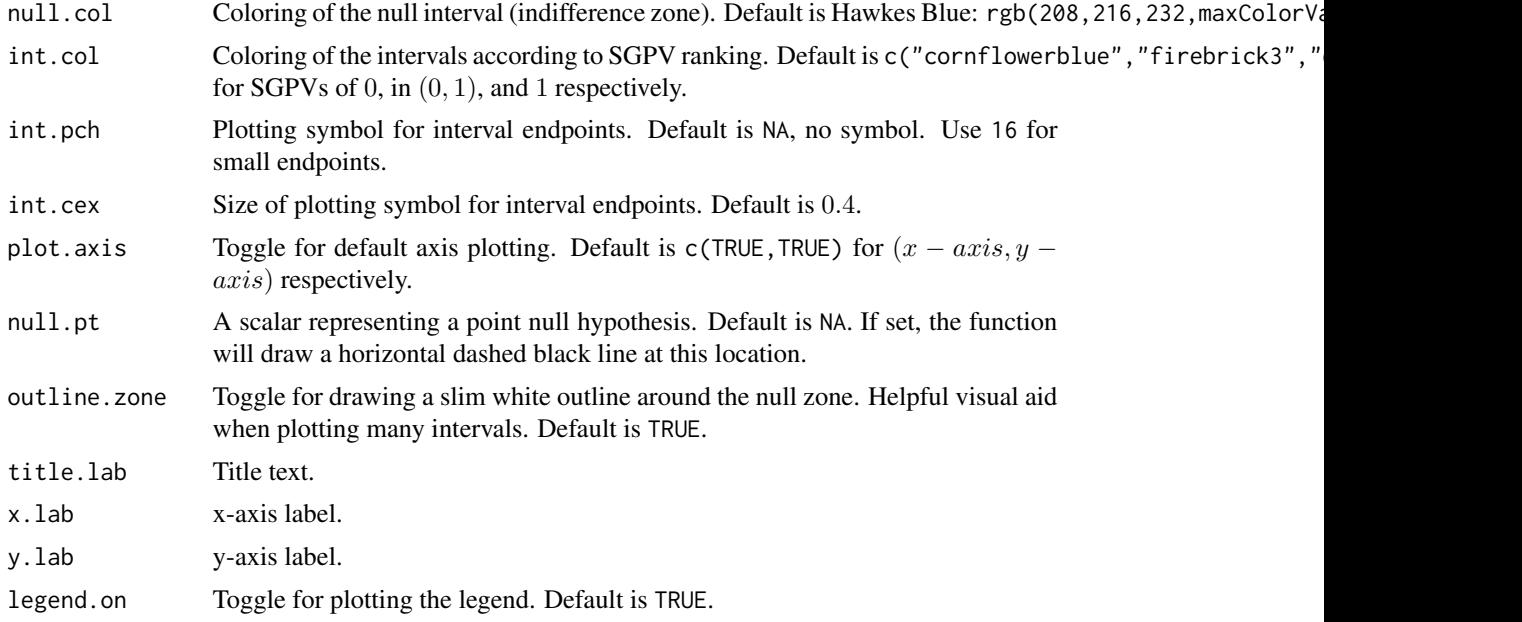

#### Details

Use set.order to provide the classical p-value ranking. For example, if pvalue. vector is a vector of classical p-values, then set set.order=order(pvalue.vector) to sort the x-axis according to p-value rank.

Interval estimates with infinite or undefined limits should be manually truncated or avoided altogether. While the sgpvalue funciton will handle these cases, this function assumes they have been truncated or removed because there is no standard way to plot them.

#### References

Blume JD, Greevy RA Jr., Welty VF, Smith JR, Dupont WD (2019). An Introduction to Secondgeneration *p*-values. *The American Statistician*. 73:sup1, 157-167, DOI: https://doi.org/10.1080/00031305.2018.1537893

Blume JD, D'Agostino McGowan L, Dupont WD, Greevy RA Jr. (2018). Second-generation *p*values: Improved rigor, reproducibility, & transparency in statistical analyses. *PLoS ONE* 13(3): e0188299. https://doi.org/10.1371/journal.pone.0188299

#### See Also

[sgpvalue,](#page-14-1) [sgpower,](#page-12-1) [fdrisk](#page-1-1)

```
# Use leukstats data
data(leukstats)
plotsgpv(est.lo=leukstats$ci.lo, est.hi=leukstats$ci.hi,
null.lo=-0.3, null.hi=0.3,
set.order=order(leukstats$p.value),
```
#### <span id="page-12-0"></span>sgpower and the state of the state of the state of the state of the state of the state of the state of the state of the state of the state of the state of the state of the state of the state of the state of the state of th

```
x.show=7000,
plot.axis=c("TRUE","FALSE"),
null.pt=0, outline.zone=TRUE,
title.lab="Leukemia Example", y.lab="Fold Change (base 10)",
x.lab="Classical p-value ranking",
legend.on=TRUE)
axis(side=2,at=round(log(c(1/1000,1/100,1/10,1/2,1,2,10,100,1000),
base=10),2),labels=c("1/1000","1/100","1/10","1/2",1,2,10,100,1000),
las=2)
```
<span id="page-12-1"></span>sgpower *Power functions for Second-Generation p-Values*

#### Description

Calculate power and type I error values from significance testing based on second-generation pvalues as the inferential metric.

#### Usage

sgpower(true, null.lo, null.hi, std.err = 1, interval.type, interval.level)

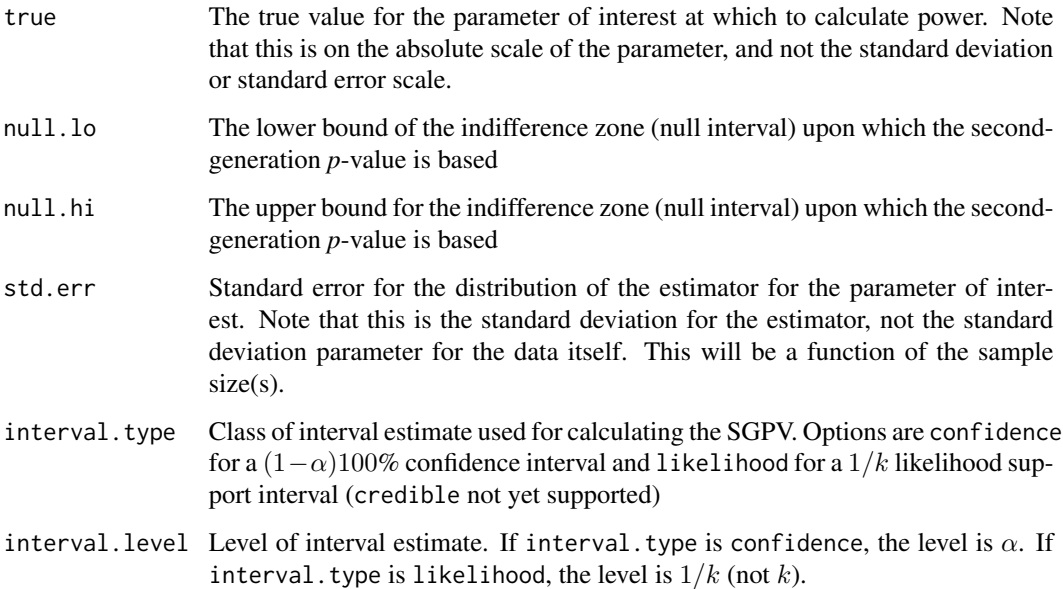

#### <span id="page-13-0"></span>Value

A list containing the following components:

- power.alt Probability of SGPV = 0 calculated assuming the parameter is equal to true. That is, power.alt=  $P(SGPV = 0|\theta = \text{true})$ .
- power.inc Probability of 0 < SGPV < 1 calculated assuming the parameter is equal to true. That is, power.inc=  $P(0 < SGPV < 1 | \theta = \text{true})$ .
- power.null Probability of  $SGPV = 1$  calculated assuming the parameter is equal to true. That is, power.null=  $P(SGPV = 1 | \theta = \text{true}).$
- 'type I error summaries' Named vector that includes different ways the type I error may be summarized for an interval null hypothesis. min is the minimum type I error over the range  $(null.l.o., null.hi)$ , which occurs at the midpoint of  $(null.l.o., null.hi)$ . max is the maximum type I error over the range (null.lo, null.hi), which occurs at the boundaries of the null hypothesis, null.lo and null.hi. mean is the average type I error (unweighted) over the range (null.lo, null.hi). If 0 is included in the null hypothesis region, then 'type I error summaries also contains at  $\emptyset$ , the type I error calculated assuming the true parameter value  $\theta$  is equal to 0.

#### References

Blume JD, Greevy RA Jr., Welty VF, Smith JR, Dupont WD (2019). An Introduction to Secondgeneration *p*-values. *The American Statistician*. 73:sup1, 157-167, DOI: https://doi.org/10.1080/00031305.2018.1537893

Blume JD, D'Agostino McGowan L, Dupont WD, Greevy RA Jr. (2018). Second-generation *p*values: Improved rigor, reproducibility, & transparency in statistical analyses. *PLoS ONE* 13(3): e0188299. https://doi.org/10.1371/journal.pone.0188299

#### See Also

[fdrisk,](#page-1-1) [sgpvalue,](#page-14-1) [plotsgpv](#page-10-1)

```
sgpower(true=2, null.lo=-1, null.hi=1, std.err=1, interval.type='confidence',
 'interval.level'=0.05)
sgpower(true=0, null.lo=-1, null.hi=1, std.err=1, interval.type='confidence',
 'interval.level'=0.05)
# plot the power curve
sigma = 5n = 20theta = seq(-10, 10, by=0.1)power = sgpower(true=theta, null.lo=-1, null.hi=1, std.err=sigma/sqrt(n),
interval.type='confidence', interval.level=0.05)$power.alt
plot(theta, power, type='l', ylab='power')
```
<span id="page-14-1"></span><span id="page-14-0"></span>

#### Description

This function computes the second-generation *p*-value (SGPV) and its associated delta gaps, as introduced in Blume et al. (2018).

#### Usage

```
sgpvalue(
  est.lo,
  est.hi,
  null.lo,
  null.hi,
  inf.correction = 1e-05,
  warnings = TRUE
\mathcal{L}
```
#### Arguments

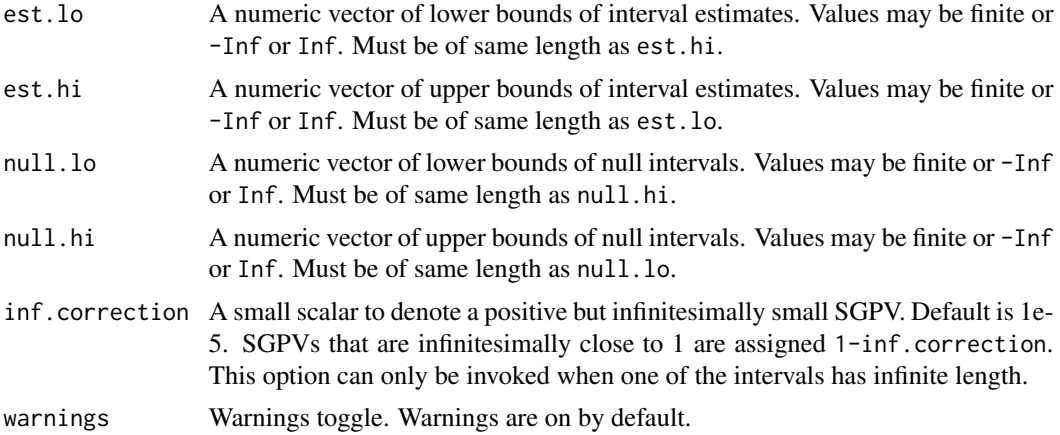

#### Details

Values of NA or NaN for est.lo, est.hi, null.lo, or null.lo will yield a warning and result in a SGPV of NA or NaN.

When null.hi and null.lo are of length 1, the same null interval is used for every interval estimate of [est.lo, est.hi]. If null.hi is not of length 1, its length must match that of est.hi.

When possible, one should compute the second-generation *p*-value on a scale that is symmetric about the null hypothesis. For example, if the parameter of interest is an odds ratio, computations are typically done on the log scale. This keeps the magnitude of positive and negative delta-gaps comparable. Also, recall that the delta-gaps magnitude is not comparable across different null intervals.

<span id="page-15-0"></span>16 september 2016 september 2016 september 2016 september 2016 september 2016 september 2016 september 2016 september 2016 september 2016 september 2016 september 2016 september 2016 september 2016 september 2016 september

#### Value

A list containing the following components:

- p.delta Vector of second-generation p-values
- delta.gap Vector of delta-gaps. Reported as NA when the corresponding second-generation pvalue is not zero.

#### References

Blume JD, Greevy RA Jr., Welty VF, Smith JR, Dupont WD (2019). An Introduction to Secondgeneration *p*-values. *The American Statistician*. 73:sup1, 157-167, DOI: https://doi.org/10.1080/00031305.2018.1537893

Blume JD, D'Agostino McGowan L, Dupont WD, Greevy RA Jr. (2018). Second-generation *p*values: Improved rigor, reproducibility, & transparency in statistical analyses. *PLoS ONE* 13(3): e0188299. https://doi.org/10.1371/journal.pone.0188299

#### See Also

[fdrisk,](#page-1-1) [sgpower,](#page-12-1) [plotsgpv](#page-10-1)

```
## Simple example for three estimated log odds ratios but the same null interval
\text{lb} \leftarrow \text{c}(\text{log}(1.05), \text{log}(1.3), \text{log}(0.97))ub \leq c(log(1.8), log(1.8), log(1.02))
sgpv \leq sgpvalue(est.lo = lb, est.hi = ub, null.lo = \log(1/1.1), null.hi = \log(1.1))
sgpv$p.delta
sgpv$delta.gap
## Works with infinte interval bounds
sgpvalue(est.lo = log(1.3), est.hi = Inf, null.lo = -Inf, null.hi = log(1.1))sgpvalue(est.lo = log(1.05), est.hi = Inf, null.lo = -Inf, null.hi = log(1.1))## Example t-test with simulated data
set.seed(1776)
x1 \le - rnorm(15, mean=0, sd=2) ; x2 \le - rnorm(15, mean=3, sd=2)
ci \leftarrow t.test(x1,x2)$conf.int[1:2]
sgpvalue(est.lo = ci[1], est.hi = ci[2], null.lo = -1, null.hi = 1)
set.seed(2019)
x1 \le rnorm(15, mean=0, sd=2) ; x2 \le rnorm(15, mean=3, sd=2)
ci \leftarrow t.test(x1,x2)$conf.int[1:2]
sgpvalue(est.lo = ci[1], est.hi = ci[2], null.lo = -1, null.hi = 1)
## Simulated two-group dichotomous data for different parameters
set.seed(1492)
```
#### sgpvalue to the contract of the contract of the contract of the contract of the contract of the contract of the contract of the contract of the contract of the contract of the contract of the contract of the contract of th

```
n1 <- n2 <- 30
x1 <- rbinom(1,size=n1,p=0.15) ; x2 <- rbinom(1,size=n2,p=0.50)
# On the difference in proportions
ci.p \le prop.test(c(x1,x2), n=c(n1,n2))$conf.int[1:2]
sgpvalue(est.lo = ci.p[1], est.hi = ci.p[2], null.lo = -0.2, null.hi = 0.2)
# On the log odds ratio scale
a \le x1; b \le x2; c \le -11-x1; d \le -12-x2ci.or <- log(a*d/(b*c)) + c(-1,1)*1.96*sqrt(1/a+1/b+1/c+1/d) # Delta-method SE for log odds ratio
sgpvalue(est.lo = ci.or[1], est.hi = ci.or[2], null.lo = log(1/1.5), null.hi = log(1.5))
```
# <span id="page-17-0"></span>Index

∗ datasets leukstats, [4](#page-3-0)

fdrisk, [2,](#page-1-0) *[10](#page-9-0)*, *[12](#page-11-0)*, *[14](#page-13-0)*, *[16](#page-15-0)*

leukstats, [4](#page-3-0)

plotman, [5](#page-4-0) plotsgpower, *[7](#page-6-0)*, [8](#page-7-0) plotsgpv, *[3](#page-2-0)*, *[7](#page-6-0)*, *[10](#page-9-0)*, [11,](#page-10-0) *[14](#page-13-0)*, *[16](#page-15-0)*

sgpower, *[3](#page-2-0)*, *[7](#page-6-0)*, *[12](#page-11-0)*, [13,](#page-12-0) *[16](#page-15-0)* sgpvalue, *[3](#page-2-0)*, *[7](#page-6-0)*, *[10](#page-9-0)*, *[12](#page-11-0)*, *[14](#page-13-0)*, [15](#page-14-0)